# **EXPINTE**

## PURPOSE

Compute the Ei type exponential integral.

# **DESCRIPTION**

For positive x, the exponential integral is defined as:

**(EQ Aux-133)**  $\mathrm{Ei}(x) = \int \frac{e^{-t}}{t}$ –*x* ∞  $=\int \frac{e}{t} dt$   $x>0$ 

For negative x, the exponential integral is defined to be the Cauchy principal value:

$$
Ei(x) = -E_1(-x) \t x < 0
$$
 (EQ Aux-134)

where E1 is defined as:

$$
E_1(x) = \int_{x}^{\infty} \frac{e^{-t}}{t} dt
$$
 x > 0 **(EQ Aux-135)**

The Ei function is undefined for zero.

## **SYNTAX**

where  $\langle x \rangle$  is a non-zero number, variable, or parameter;

LET  $\langle y \rangle$  = EXPINTE( $\langle x \rangle$ )  $\langle SUBSET/EXCEPT/FOR \text{ qualification} \rangle$ 

 $\langle y \rangle$  is a variable or a parameter (depending on what  $\langle x \rangle$  is where the computed EXPINTE integral values are stored; and where the <SUBSET/EXCEPT/FOR qualification> is optional.

## EXAMPLES

LET  $A = EXPINTE(0.1)$ LET  $A = EXPINTE(-0.1)$ LET  $X2 = EXPINTE(X)$ 

#### **NOTE**

DATAPLOT uses the routine EI from the SLATEC Common Mathematical Library to compute this function. SLATEC is a large set of high quality, portable, public domain Fortran routines for various mathematical capabilities maintained by seven federal laboratories.

# DEFAULT

None

#### SYNONYMS

None

# RELATED COMMANDS

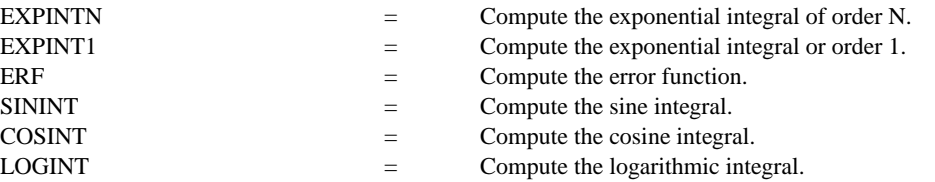

# REFERENCE

"Handbook of Mathematical Functions, Applied Mathematics Series, Vol. 55," Abramowitz and Stegun, National Bureau of Standards, 1964 (chapter 5).

#### APPLICATIONS

Special Functions

# IMPLEMENTATION DATE

94/9

## PROGRAM

TITLE EI EXPONENTIAL INTEGRAL PLOT EXPINTE(X) FOR  $X = 0.01$  0.01 3 AND PLOT EXPINTE(X) FOR  $X = -0.01 -0.01 -2$ 

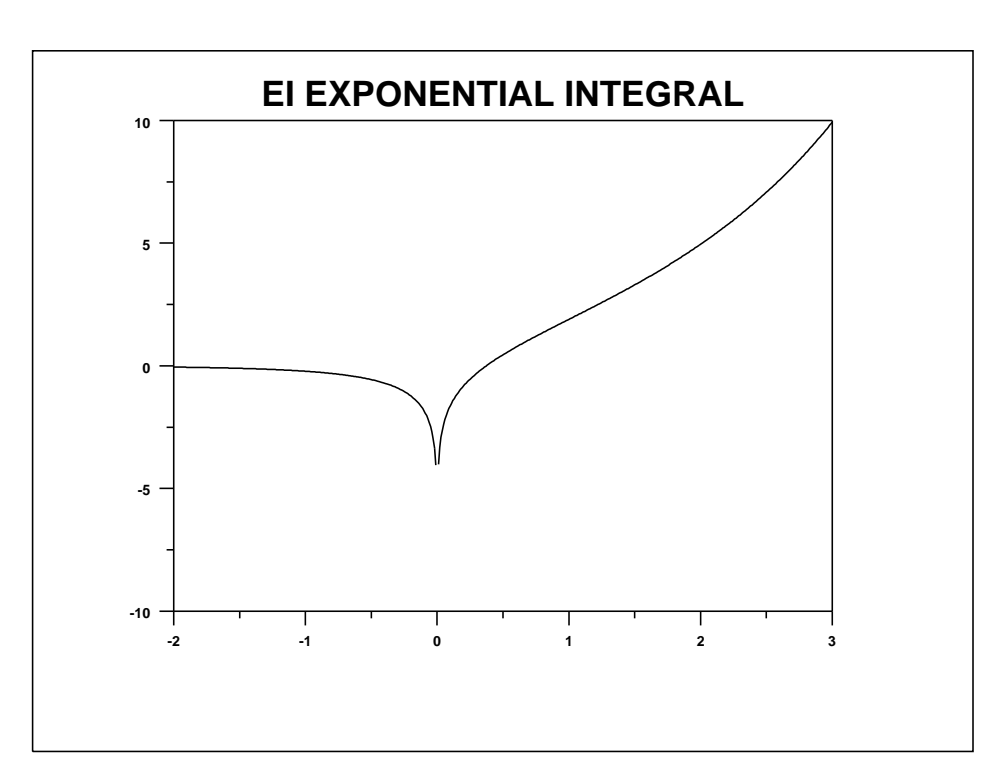